### COMPITO di ARCHITETTURA DEI CALCOLATORI del 22-04-2021 MATRICOLA

**DA RESTITUIRE INSIEME AGLI ELABORATI e A TUTTI I FOGLI**  $\rightarrow$  **NON USARE FOGLI NON TIMBRATI ANDARE IN BAGNO PRIMA DELL'INIZIO DELLA PROVA**

 $\rightarrow$  **NO FOGLI PERSONALI, NO TELEFONI, SMARTPHONE/WATCH, ETC** 

 **COGNOME\_\_\_\_\_\_\_\_\_\_\_\_\_\_\_\_\_\_ NOME\_\_\_\_\_\_\_\_\_\_\_\_\_\_\_\_\_\_\_\_**

NOTA: dovrà essere consegnato l'elaborato dell'es.1 come file <COGNOME>.s e quelli dell'es. 4 come files <COGNOME>.y e <COGNOME>.png

1)[9/30] Trovare il codice assembly RISC-V corrispondente al seguente micro-benchmark (**utilizzando solo e unicamente istruzioni dalla tabella sottostante**), rispettando le convenzioni di uso dei registri dell'assembly (riportate qua sotto, per riferimento).

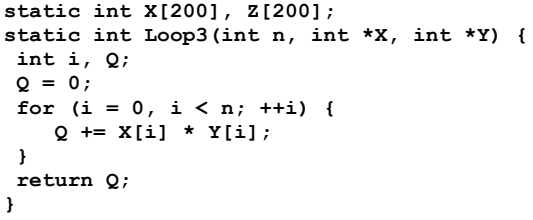

**main() { int n, k, i, V; n = 100; V = 0; for (k = 0; k < n; ++k) {**  $X[k] = 222; Z[k] = 222;$ **} for (i = 0; i < n; ++i) { V += Loop3(n, X, Z); } print\_int(V); print\_string("\n"); }**

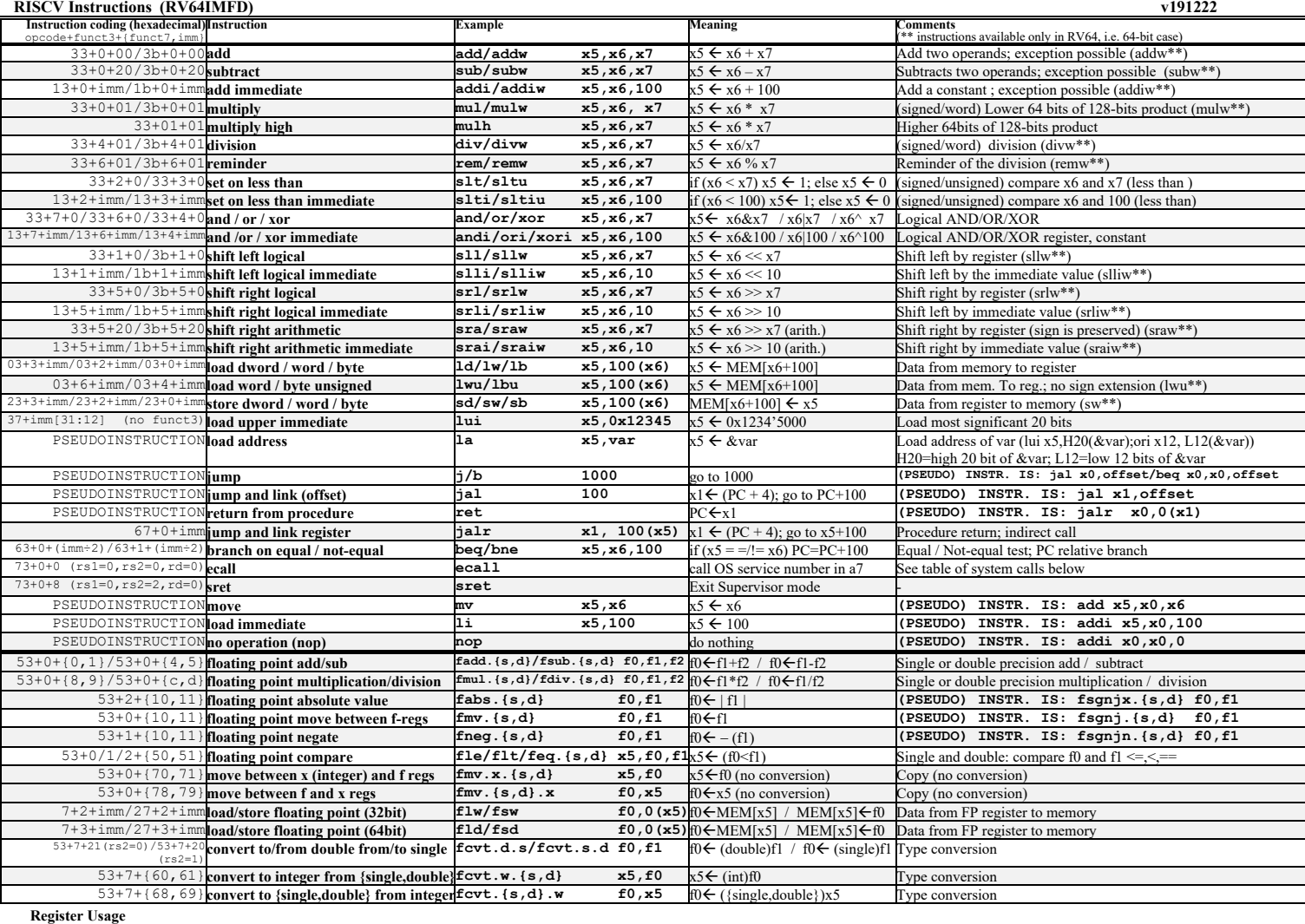

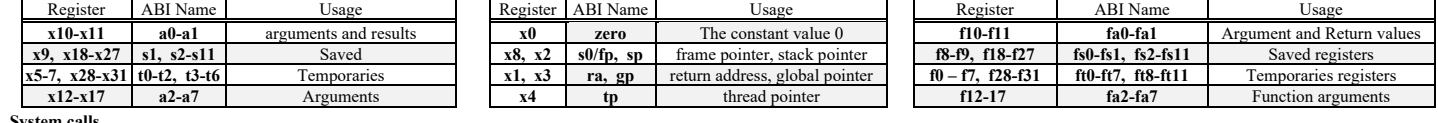

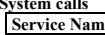

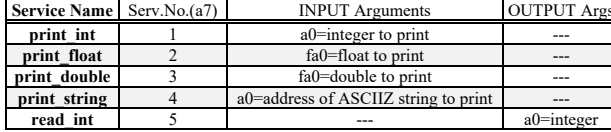

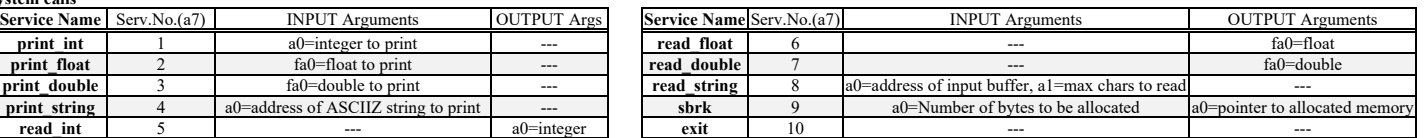

- 2) [6/30] Si consideri una cache di dimensione 64B e a 4 vie di tipo write-back/write-non-allocate. La dimensione del blocco e' 8 byte, il tempo di accesso alla cache e' 4 ns e la penalita' in caso di miss e' pari a 40 ns, la politica di rimpiazzamento e' LRU. Il processore effettua i seguenti accessi in cache, ad indirizzi al byte: 125, 170, 167, 245, 183, 119, 235, 163, 288, 309, 310, 308, 213, 196, 377, 166, 362, 233, 163, 169. Tali accessi sono alternativamente letture e scritture. Per la sequenza data, ricavare il tempo medio di accesso alla cache, riportare i tag contenuti in cache al termine, i bit di modifica (se presenti) e la lista dei blocchi (ovvero il loro indirizzo) via via eliminati durante il rimpiazzamento ed inoltre in corrispondenza di quale riferimento il blocco e' eliminato.
- 3) [5/30] Spiegare con proprie parole il funzionamento del "Modo 0" del timer 8254, il cui diagramma temporale è riportato in figura. Inoltre, indicare con precisione: i) il significato dei segnali rappresentati in tale diagramma, ii) come deve essere impostata la parola di controllo CWR e il relativo registro di conteggio per ottenere questo diagramma supponendo di utilizzare N=64001, il contatore n.0 in conteggio binario.

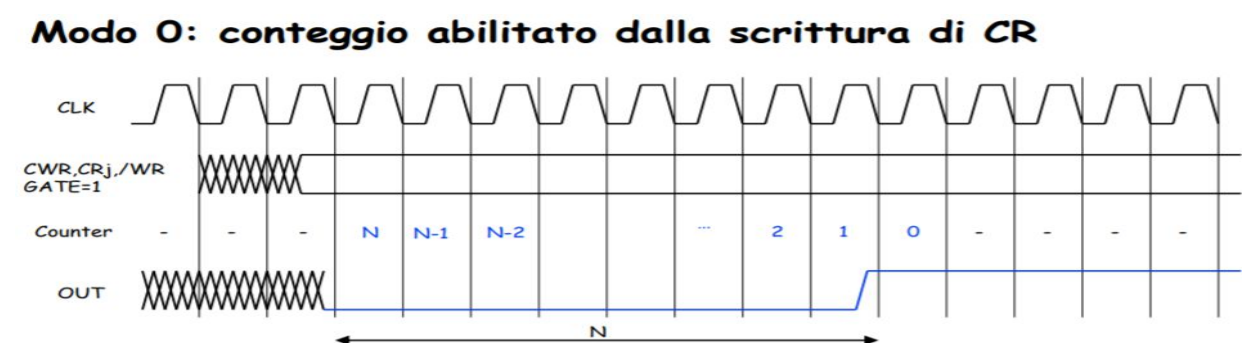

4) [10/30] Descrivere e sintetizzare in Verilog una rete sequenziale basata sul modello di Mealy-Ritardato con un ingresso X su un bit e una uscita Z su due bit che funziona nel seguente modo: devono essere riconosciute le sequenze non interallacciate 1,1,1,0 e 0,1,0,1; l'uscita Z[1] va a 1 se si presenta una delle due sequenze mentre Z[0] dice quale sequenza si e' presentata (Z[0]=1 se si presenta 1,1,1,0; Z[0]=0 altrimenti). Rappresentare la macchina a stati finiti per tale rete di Mealy-Ritardato e t**racciare il diagramma di temporizzazione** come verifica della correttezza dell'unità. Nota: si puo' svolgere l'esercizio su carta oppure (preferibilmente) con ausilio del simulatore salvando una copia dell'output (diagramma temporale) e del programma Verilog su USB-drive del docente.

```
module TopLevel;
         reg reset_;initial begin reset_=0; #22 reset_=1; #300; $stop; end
         reg clock ;initial clock=0; always #5 clock <=(!clock);
         reg X;
         wire [1:0] Z;
         wire [2:0] STAR=Xxx.STAR;
         wire Z1=Xxx.z[1];
         wire Z0=Xxx.z[0];
         initial begin X=0;
         wait(reset_==1); #5
         @(posedge clock); X<=1; @(posedge clock); X<=1; @(posedge clock); X<=1; @(posedge clock); X<=0;
         @(posedge clock); X<=0; @(posedge clock); X<=0; @(posedge clock); X<=0; @(posedge clock); X<=0;
         @(posedge clock); X<=1; @(posedge clock); X<=1; @(posedge clock); X<=1; @(posedge clock); X<=0;
         @(posedge clock); X<=0; @(posedge clock); X<=1; @(posedge clock); X<=0; @(posedge clock); X<=1;
         @(posedge clock); X<=0; @(posedge clock); X<=0; @(posedge clock); X<=0; @(posedge clock); X<=0;
         $finish;
         end
         XXX Xxx(X,Z,clock,reset_);
      endmodule
clock
/reset
STAR
```
*X Z*

# COMPITO di ARCHITETTURA DEI CALCOLATORI del 22-04-2021 (rev. 22/6/2021)

# SOLUZIONE

### **ESERCIZIO 1**

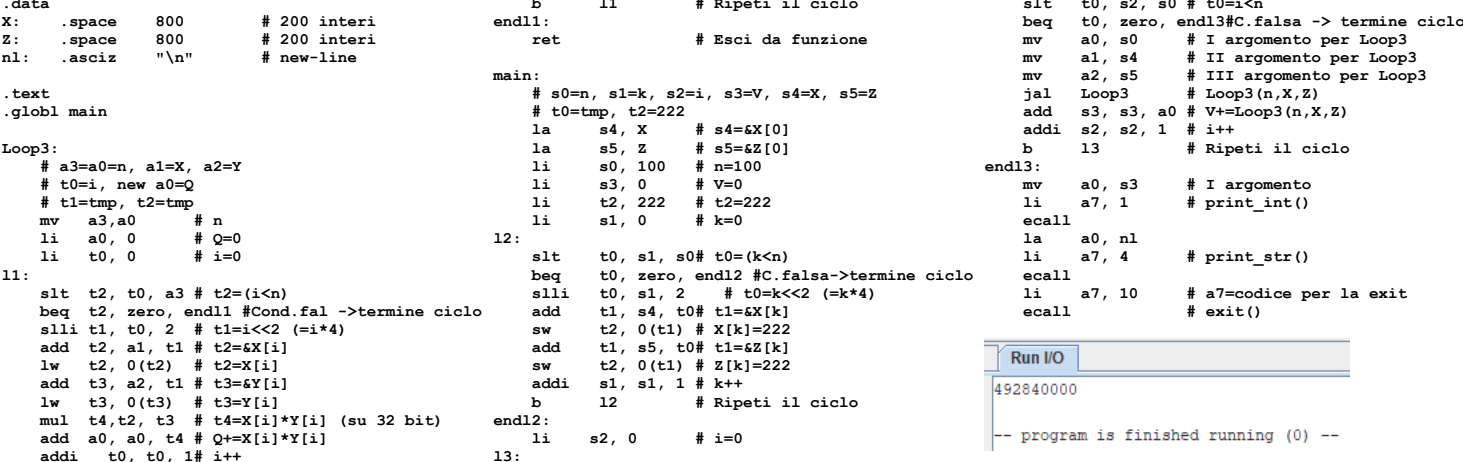

#### **ESERCIZIO 2**

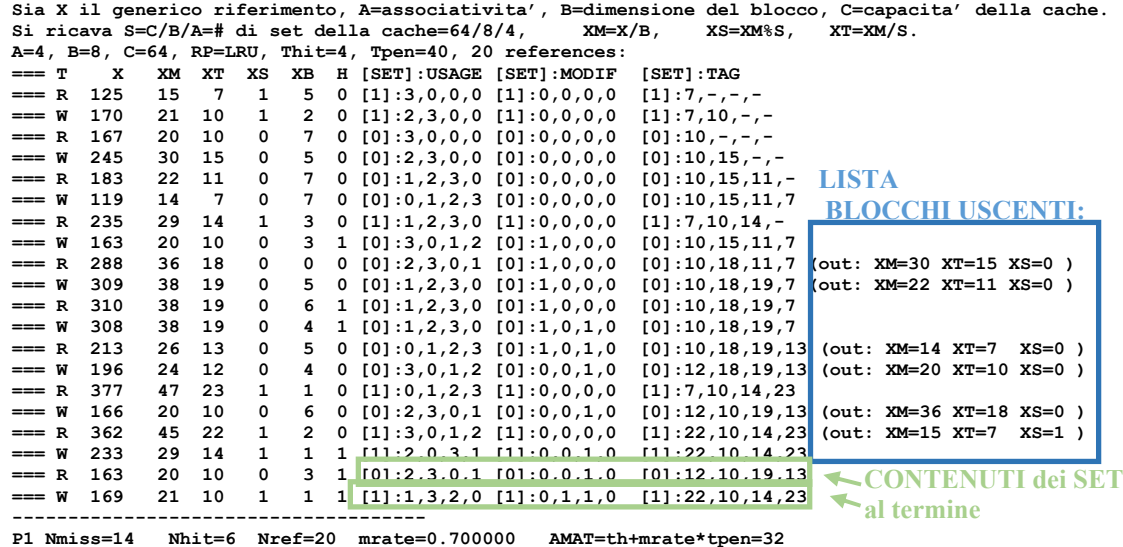

# **ESERCIZIO 3**

Il modo 0 viene utilizzato per realizzare sull'uscita OUT (es. OUT0 per CR0) una commutazione da "0" verso "1" dopo un ritardo temporale pari a N/fc essendo N la costante di tempo scritta nel registro di conteggio (es. CR0), mentre fc è la frequenza applicata sul piedino CLK corrispondente al contatore di interesse (es. CLK0 per CR0).

i) In figura sono rappresentati i segnali appena discussi (OUT, GATE, CLK); inoltre, "Counter" (CR0) indica il valore assunto dal contatore durante il conteggio, mentre CWR indica il valore impostato nel registro CWR e /WR è il segnale di scrittura applicato per poter scrivere nei registri CR0 e CWR.

ii) La parola di controllo deve valere 0011'0000=0x30, essendo necessario effettuare due scritture da 8 bit per scrivere i 16 bit della costante N=64001=0xFA01, ovvero basta scrivere 0x30 in CRW e 0xFA seguito da 0x01 in CR0.

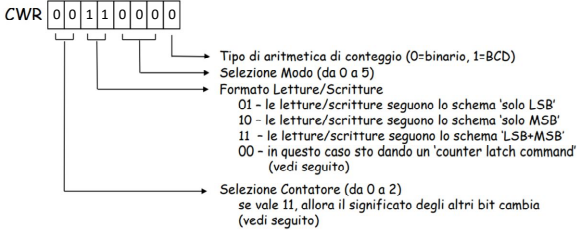

# **SOLUZIONE**

# **ESERCIZIO 4**

In corrispondenza del pattern  $X_{t-3}X_{t-2}X_{t-1}X_t = 1,1,1,0$  ottengo  $\rightarrow Z_{t+1} = 11$ ; (ricordare che e' richiesto Mealy ritardato). In corrispondenza del pattern  $X_{t-3}$ , $X_{t-2}$ , $X_{t-1}$ , $X_t$  = 0,1,0,1 ottengo  $\rightarrow$  Z<sub>t+1</sub> = 10.

Diagramma degli stati:

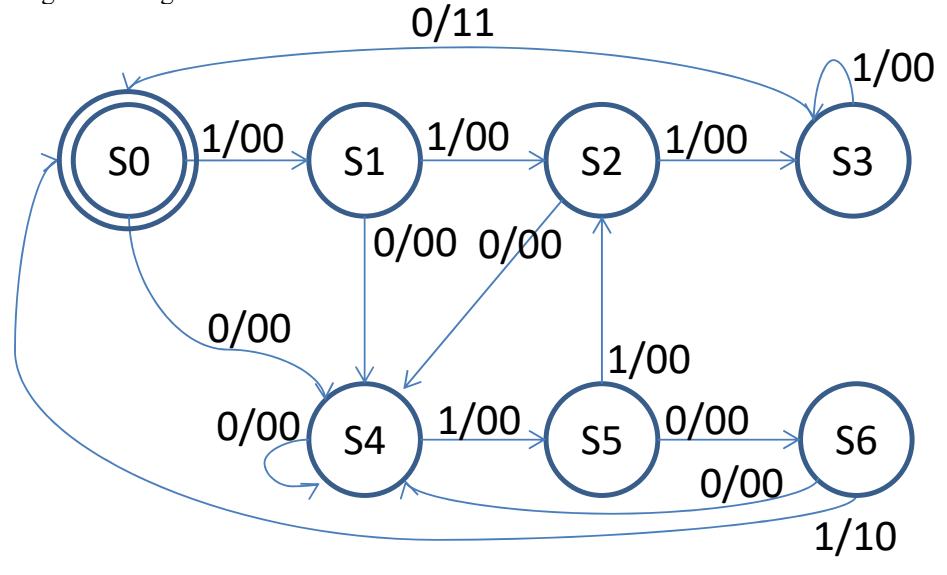

Codice Verilog del modulo da realizzare (possibile soluzione con Mealy-Ritardato):

```
module XXX(x,z,clock,reset_);<br>input clock,reset,x;
             input clock,reset_,x;
output [1:0] z;
reg [1:0] OUTR;
reg [2:0] STAR;
parameter S0='B000,S1='B001,S2='B010,S3='B011,S4='B100,S5='B101,S6='B110;
always @(reset_==0) #1 begin STAR<=S0; OUTR<=0; end
assign z=OUTR;
always @(posedge clock) if(reset_==1) #3
casex(STAR)
         S0:begin STAR<=(x==0)?S4:S1; OUTR<=0; end
         S1:begin STAR<=(x==0)?S4:S2; OUTR<=0; end
         S2:begin STAR<=(x==0)?S4:S3; OUTR<=0; end
         S3:begin STAR<=(x==0)?S0:S3; OUTR<=(x==0)?'B11:'B00; end
         S4:begin STAR<=(x==0)?S4:S5; OUTR<=0; end
         S5:begin STAR<=(x==0)?S6:S2; OUTR<=0; end
         S6:begin STAR<=(x==0)?S4:S0; OUTR<=(x==1)?'B10:'B00; end
endcase
```
**endmodule**

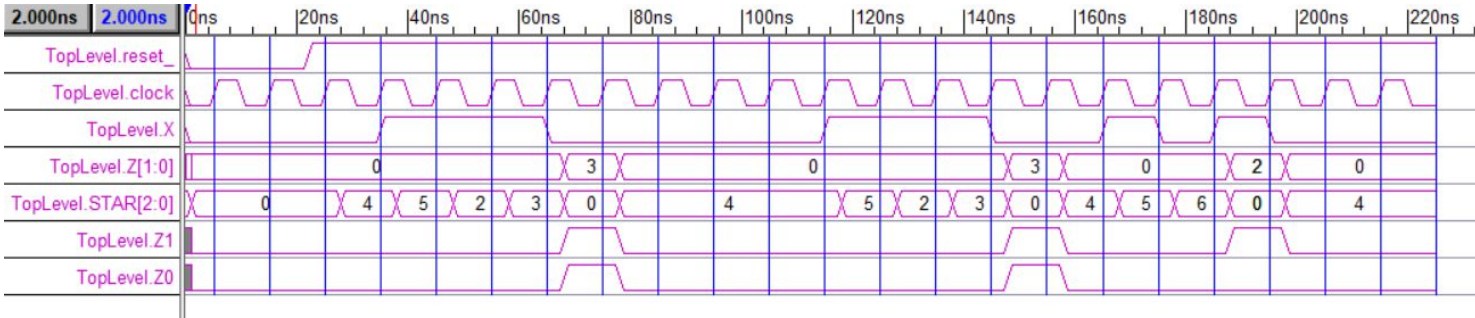

#### **Diagramma di Temporizzazione: (template)**